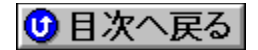

## **AOpen BIOSfAfbfvfflfg URL: http://www.aopen.com.tw/**

## '∏1∏FŠeff∏f^,Ì'˝∏ìŒ ,Í∏A"Á∙Ê,Ì'f,è,ª,È,¢,©,¬,è,»,ê,¼,ê,ÌŠJ"f∏∏[fJ∏[,É‹A'®,µ,Ü,·∏B

## **'2FŽû˜^ŠeŽÐ'¨'æ'ÑDOS/V POWER REPORT•Ò∏W•",Å,Í∏AfAfbfvff∏[fq,É,æ,é** ,¢,©,Ė,é'<sup>1</sup>ŠQ,ÉŠÖ,µ,Ä,à^ê∏Ø∏Ó"C,ð•‰,¢,Ü,<sup>1</sup>,ñ,İ,Å, ,ç,©,¶,ß,²—<sup>1</sup>∏ª,- $, \frac{3}{4}, \frac{3}{4}, \frac{1}{4} \Box B$

 $W$ EW $\Gamma$ V·K,ÉŽû~^,<sup>3</sup>,ê,½BIOS

**¡    ƒ†[ƒeƒBƒŠƒeƒB^ƒhƒLƒ…ƒƒ"ƒg**

**Aopen Flash Utility Readme@**

 DISC2:\BIOS\AOPEN\README {button ,EF(`..\MENUDATA\IMPVIEW',`AOPEN\ README\README.TXT',1)} <u>nà-¾,ð•\ž¦</u>

**Award Flash ROM Utility R1.50A 1998/3/25@**

 DISC2:\BIOS\AOPEN\AOFAH15A {button ,EF(`..\MENUDATA\IMPVIEW',`AOPEN\ AOFAH15A\README.TXT',1) } na-34, ð · \Ž!

**AMI Flash ROM Utility V5.24 1997/4/9@**

 DISC2:\BIOS\AOPEN\AMIFLASH {button ,EF(`..\MENUDATA\IMPVIEW',`AOPEN\ AMIFLASH\README.TXT',1)} **jà-¾,ð•\Ž**¦ **Checksum Utility 1995/7/3@**

**DISC2:\BIOS\AOPEN\CHECKSUM {button,EF(`..\MENUDATA\IMPVIEW',`AOPEN\** CHECKSUM\README.TXT',1) } <u>∏à-¾,ð•\ž¦</u>

**¡    Pentium II ƒ}ƒU[ƒ{[ƒh**

**¡    AX6F**

**AX6F BIOS R2.20G 1998/2/19 Beta BIOS (Evaluation Version)@**

 DISC2:\BIOS\AOPEN\AX6F220G {button ,EF(`..\MENUDATA\IMPVIEW',`AOPEN\ AX6F220G\README.TXT',1) } nà-34,8. **AX6F BIOS R1.20 (AX6F-1 ONLY) 1997/10/7@**

 DISC2:\BIOS\AOPEN\AX6F120 {button ,EF(`..\MENUDATA\IMPVIEW',`AOPEN\ AX6F120\README.TXT',1)} <u>nà-¾,ð•\ž¦</u>

**AX6F BIOS R2.10 (AX6F-2.X ONLY) 1997/10/7@**

DISC2:\BIOS\AOPEN\AX6F210 {button ,EF(`..\MENUDATA\IMPVIEW',`AOPEN\

AX6F210\README.TXT',1)} **jà-¾,ð•\ަ** 

**¡    AX6L**

**AX6L BIOS R1.40 5/05/98@**

**DISC2:\BIOS\AOPEN\AX6L140** {button ,EF(`..\MENUDATA\IMPVIEW',`AOPEN\ AX6L140\README.TXT',1) } na-34, ð•\ަ

**¡    AX6LC**

**AX6LC BIOS R1.10 5/28/98** @ **REW!** 

<u>bisc2:\BIOS\AOPEN\AX6LC110</u> {button ,EF(`..\MENUDATA\IMPVIEW',`AOPEN\ AX6LC110\README.TXT',1) } <u>∏à-¾,ð•\ަ</u>

**¡    Pentium Pro ƒ}ƒU[ƒ{[ƒh**

**¡    AP61**

**AP61 BIOS R1.20 1996/5/12@**

 DISC2:\BIOS\AOPEN\AP61R120 {button ,EF(`..\MENUDATA\IMPVIEW',`AOPEN\ AP61R120\README.TXT',1)} <u>[a-¾,ð•\ަ</u>

**¡    AP65**

**AP65 BIOS R1.40 1997/12/4@**

 DISC2:\BIOS\AOPEN\AP65140 {button ,EF(`..\MENUDATA\IMPVIEW',`AOPEN\ AP65140\README.TXT',1)} a-34,8.

**¡    AX65**

**AX65 BIOS R1.20 1997/12/4@**

**DISC2:\BIOS\AOPEN\AX65120** {button ,EF(`..\MENUDATA\IMPVIEW',`AOPEN\ AX65120\README.TXT',1) } nà-¾,ð•\Ž!

**AX65 BIOS R1.30A 1998/1/6 Beta BIOS (Evaluation Version)@**

DISC2:\BIOS\AOPEN\AX65130A {button,EF(`..\MENUDATA\IMPVIEW',`AOPEN\ AX65130A\README.TXT',1)} <u>nà-¾,ð•\ž</u>;

**¡    Pentium ƒ}ƒU[ƒ{[ƒh**

**¡    AP53•AX53**

**AP53 & AX53 BIOS R3.C0 1997/11/3@**

DISC2:\BIOS\AOPEN\AP53R3C0 {button,EF(`..\MENUDATA\IMPVIEW',`AOPEN\ AP53R3C0\README.TXT',1) } <u>nà-¼,ð•\ž</u>!

**¡    AP55CS**

**AP55CS BIOS R1.15 1996/11/18@**

 DISC2:\BIOS\AOPEN\55CS110 {button ,EF(`..\MENUDATA\IMPVIEW',`AOPEN\ 55CS110\README.TXT',1)} <u>∏à-¾,ð•\ަ</u>

**¡    VGA Driver**

**VGA Driver for Windows 95 (Evaluation only) R1.15 1996/11/18@**

 DISC2:\BIOS\AOPEN\205115-2 {button ,EF(`..\MENUDATA\IMPVIEW',`AOPEN\ 205115-2\README.TXT',1)} nà-¾,ð•\Ž!

**¡    AP57**

**AP57 BIOS R1.50 1998/3/18@**

 DISC2:\BIOS\AOPEN\AP57150 {button ,EF(`..\MENUDATA\IMPVIEW',`AOPEN\ AP57150\README.TXT',1)} <u>[a-¾,ð•\ž</u>¦

**¡    AP58**

**AP58 BIOS R1.40L 1998/1/20 Beta BIOS (Evaluation Version)@**

 DISC2:\BIOS\AOPEN\AP58140L {button ,EF(`..\MENUDATA\IMPVIEW',`AOPEN\ AP58140L\README.TXT',1)} <u>[a-¾,ð•\Ž</u>¦

**AP58 BIOS R1.30 1997/12/31@**

 DISC2:\BIOS\AOPEN\AP58130 {button ,EF(`..\MENUDATA\IMPVIEW',`AOPEN\ AP58130\README.TXT',1) } <u>nà-¾,ð•\ž¦</u>

**¡    AP5C•AP5C/P**

**AP5C•AP5C/P BIOS R2.20CS 1998/1/20 Beta BIOS (Evaluation Version)@**

 DISC2:\BIOS\AOPEN\AP5C22CS {button ,EF(`..\MENUDATA\IMPVIEW',`AOPEN\ AP5C22CS\README.TXT',1)} <u>nà-¾,ð•\ž</u>¦

**AP5C•AP5C/P BIOS R2.01A 1996/9/6 (for SMC1665IR Super I/O Only)@**

 DISC2:\BIOS\AOPEN\AP5C201A {button ,EF(`..\MENUDATA\IMPVIEW',`AOPEN\ AP5C201A\README.TXT',1) } <u>nà-¾,ð•\ž</u>¦

**AP5C•AP5C/P BIOS R2.10S 1996/11/10 (For SMC665GT only)@**

 DISC2:\BIOS\AOPEN\AP5C210S {button ,EF(`..\MENUDATA\IMPVIEW',`AOPEN\ AP5C210S\README.TXT',1) } nà-34,8.

**¡    AP5CS**

**AP5CS BIOS R1.50 1996/10/18@**

 DISC2:\BIOS\AOPEN\AP5CS15 {button ,EF(`..\MENUDATA\IMPVIEW',`AOPEN\ AP5CS15\README.TXT',1)} <u>nà-¾,ð•\ž</u>

**¡    E-IDE Driver**

**AP5CS EIDE R1.1 Driver@**

DISC2:\BIOS\AOPEN\AP5CSR11 {button,EF(`..\MENUDATA\IMPVIEW',`AOPEN\ AP5CSR11\README.TXT',1)} <u>nà-¾,ð•\ަ</u>

**¡    NSIDE Driver**

**NSIDE Driver for Win95@**

 DISC2:\BIOS\AOPEN\NSIDE95 {button ,EF(`..\MENUDATA\IMPVIEW',`AOPEN\ NSIDE95\README.TXT',1)} <u>∏à-¾,ð•\ž¦</u>

**¡    AP5K**

**AP5K BIOS R1.50A 1998/3/27 Beta BIOS (Evaluation Version)@**

**DISC2:\BIOS\AOPEN\AP5K150A** {button ,EF(`..\MENUDATA\IMPVIEW',`AOPEN\ AP5K150A\README.TXT',1) } nà-34,8.

**AP5K BIOS R1.40 1997/5/27@**

DISC2:\BIOS\AOPEN\AP5K140 {button,EF(`..\MENUDATA\IMPVIEW',`AOPEN\ AP5K140\README.TXT',1)} <u>nà-¾,ŏ•\ž¦</u>

 $\|$ **i** AP5S

**AP5S BIOS R.1.60 1997/9/19@**

 DISC2:\BIOS\AOPEN\AP5S160 {button ,EF(`..\MENUDATA\IMPVIEW',`AOPEN\ AP5S160\README.TXT',1) } na-34, ð•\Ž!

**¡    AP5T**

**AP5T BIOS R1.70 5/05/98@**

 DISC2:\BIOS\AOPEN\AP5T170 {button ,EF(`..\MENUDATA\IMPVIEW',`AOPEN\ AP5T170\README.TXT',1)} **jà-**34, õ•\ަ

**¡    AP5TC**

**AP5TC BIOS R1.10 3/30/98** @ **REW!** 

<u>bisc2:\BIOS\AOPEN\AP5TC110</u> {button ,EF(`..\MENUDATA\IMPVIEW',`AOPEN\ AP5TC110\README.TXT',1)} **à–¾'ð•\ަ**

**¡    AP5V•AP5VM-1**

**AP5V & AP5VM-1 BIOS R1.70 1997/11/18@**

 DISC2:\BIOS\AOPEN\AP5V170 {button ,EF(`..\MENUDATA\IMPVIEW',`AOPEN\ AP5V170\README.TXT',1) } nà-¾, $\delta \cdot \Sigma$ !

**¡    AP5VM-2/-3**

**AP5VM-2/-3 BIOS R2.70 1997/11/3@**

 DISC2:\BIOS\AOPEN\AP5VM270 {button ,EF(`..\MENUDATA\IMPVIEW',`AOPEN\ AP5VM270\README.TXT',1) } nà-34,8.

**¡    AX5T**

**AX5T BIOS R1.7 05/06/98@**

**DISC2:\BIOS\AOPEN\AX5T170** {button ,EF(`..\MENUDATA\IMPVIEW',`AOPEN\ AX5T170\README.TXT',1)} a-34,8.

 $\|$ i AX5TC

**AX5TC BIOS R1.10 4/27/98@**

 DISC2:\BIOS\AOPEN\AX5TC110 {button ,EF(`..\MENUDATA\IMPVIEW',`AOPEN\ AX5TC110\README.TXT',1)} <u>nà-¾,ð•\ަ</u>

**¡    DP5**

**DP5 BIOS R1.10A 1995/1/17@**

**DISC2:\BIOS\AOPEN\DP511A** {button,EF(`..\MENUDATA\IMPVIEW',`AOPEN\ DP511A\README.TXT',1) } nà-¾,ð•\Ž!

**¡    NSIDE Driver**

**NSIDE Driver for Win95@**

 DISC2:\BIOS\AOPEN\NSIDE95 {button ,EF(`..\MENUDATA\IMPVIEW',`AOPEN\ NSIDE95\README.TXT',1) }<sub>⊥</sub>nà-¾,ð•\ž¦

**¡    LP5**

**LP5 BIOS R2.00 1996/8/26@**

**DISC2:\BIOS\AOPEN\LP5R200** {button,EF(`..\MENUDATA\IMPVIEW',`AOPEN\ LP5R200\README.TXT',1) } nà-¾,ð•\ަ

**¡    486 ƒ}ƒU[ƒ{[ƒh**

**¡    VI15G**

**VI15G BIOS R2.3 1995/6/28@**

 DISC2:\BIOS\AOPEN\VI15GR23 {button ,EF(`..\MENUDATA\IMPVIEW',`AOPEN\ VI15GR23\README.TXT',1) } na-¾,o•\*ž*!

**¡    AP4X**

**AP4X BIOS R1.61 1996/3/12 (Super IO SMC2065IR only)@**

**DISC2:\BIOS\AOPEN\AP4161SA** {button,EF(`..\MENUDATA\IMPVIEW',`AOPEN\ AP4161SA\README.TXT',1) } a-34,8.

**AP4X BIOS R1.61S 1996/3/12 (Super IO SMC665GT only)@**

**DISC2:\BIOS\AOPEN\AP4161SS** {button,EF(`..\MENUDATA\IMPVIEW',`AOPEN\ AP4161SS\README.TXT',1)} <u>nà-¾,õ•\ަ</u>

**¡    E-IDE Driver**

**SiS596/597 E-IDE Driver R3.7 1995/6/28@**

 DISC2:\BIOS\AOPEN\AP4EIDE {button ,EF(`..\MENUDATA\IMPVIEW',`AOPEN\ AP4EIDE\README.TXT',1)} **à–¾'ð•\ަ**